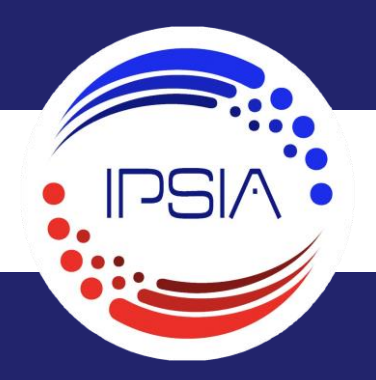

# FORMATION A LA CAO - DAO

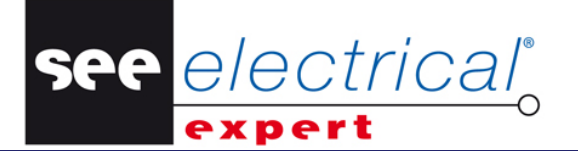

5 Jours / 35 Heures V4R3 SP16

De 2 à 5 participants IPS/EX00

## **Objectifs pédagogiques**

Savoir utiliser les modules de base et certains modules métier. Créer un schéma électrique. Créer des folios schémas, borniers, sommaires, nomenclature et implantation de manière automatique. Echanger des données

### **Modalités d'accès**

Renseignements et inscription 0472246925/Formation@ipsia.fr

## **Public**

Électriciens en bureau d'études Techniciens en bureau d'études Personnels de maintenance **Automaticien** 

# **Prérequis**

Maitrise de la langue française Savoir utiliser un ordinateur Connaissance en électricité

### **Animation & qualification**

La formation est assurée par des ingénieurs ou des techniciens IPSIA expérimentés dans les domaines de l'automatisme, de l'électrotechnique et de l'informatique. Ces formateurs assurent régulièrement des missions de conception, d'étude, de mise en service et d'assistance auprès des entreprises.

### **Pédagogie & stagiaires**

Cours théoriques Études de cas pratique Un PC et un support de cours papier par de stagiaire Tableau interactif

### **Évaluation et validation**

Évaluation en continu sur la base d'études de cas pratique. Une attestation individuelle de stage est délivrée au stagiaire à l'issue de la formation.

# **Programme**

## **1 er jour : Présentation du logiciel Prise en main de l'outil :**

# • Navigation et modifications simples d'un dossier exemple

- Explorateur de dossier
- Opération sur les folios

### **2e jour : Création de folios Création de folios :**

- Créer un folio
- Insérer un symbole
- Notion maitre esclave
- Blocs et fonds de plan (plan type)
- Traitements métier (sommaire, impression, etc...)

# **3e jour : Création d'un dossier Création d'un dossier :**

- Page de garde
- Synoptique
- Folios de puissance
- Folios de commande
- E/S automate à l'aide du module PLC
- Implantation

# **4e jour : Borniers et nomenclatures Borniers :**

- Gestion des borniers et connecteurs
- Gestion des câbles
- Gestion des folios de borniers et connecteurs

### **Nomenclatures :**

- Gestion des nomenclatures
- Gestion des carnets de câbles

# **5e jour : Modules métiers (Production)**

- Gestion des traductions
- Personnalisation d'un cartouche